# **Aproksymacja**

## 1 Wielomian interpolacyjny Lagrange'a

Ćwiczenie 1. Wyznaczyć wielomian przechodzący przez punkty o współrzędnych (5,145), (-7,-23), (-6,-54), (0,-954) stosując wzór Lagrange'a.

Wprowadzam węzły interpolacji i wartości w tych wezłach:

 $(x[0])$  5 (y[0]) 145  $(x[1]) -7$  $(y[1]) -23$  $(x[2]) -6$  $(y[2])$  -54  $(x[3])$  0  $(y[3])$  -954 (%i16) x<sup>[0]: 5</sup>; y<sup>[0]:</sup> 145; x[1]:−7; y[1]:−23; x[2]:−6; y[2]:−54; x[3]:0; y[3]:−954;

Tworzę wielomiany l\_k(x) (wykład str. 4):

$$
(\%i20) \quad |[0](x) := "(((x-x[1]) \cdot (x-x[2]) \cdot (x-x[3]))/((x[0]-x[1]) \cdot (x[0]-x[2]) \cdot (x[0]-x[3)]));
$$
  
\n
$$
|[1](x) := "(((x-x[0]) \cdot (x-x[2]) \cdot (x-x[3]))/((x[1]-x[0]) \cdot (x[1]-x[2]) \cdot (x[1]-x[3]]));
$$
  
\n
$$
|[2](x) := "(((x-x[0]) \cdot (x-x[1]) \cdot (x-x[3]))/((x[2]-x[0]) \cdot (x[2]-x[1]) \cdot (x[2]-x[3]]));
$$
  
\n
$$
|[3](x) := "(((x-x[0]) \cdot (x-x[1]) \cdot (x-x[2]))/((x[3]-x[0]) \cdot (x[3]-x[1]) \cdot (x[3]-x[2]]));
$$
  
\n
$$
(\%017) \quad I_0(x) := \frac{x(x+6) (x+7)}{660}
$$
  
\n
$$
(\%018) \quad I_1(x) := -\frac{(x-5) x (x+6)}{84}
$$
  
\n
$$
(\%019) \quad I_2(x) := \frac{(x-5) (x+6) (x+7)}{66}
$$
  
\n
$$
(\%020) \quad I_3(x) := -\frac{(x-5) (x+6) (x+7)}{210}
$$

Tworzę wielomian interpolacyjny korzystając ze wzoru Lagrange'a (str.4):

\n
$$
\text{(*)}(321) \quad \text{p}(x) := \text{``sum(y[k] \cdot \text{![k]}(x), k, 0, 3))};
$$
\n

\n\n $\text{(*)}(321) \quad \text{p}(x) := \frac{29 \times (x + 6) \cdot (x + 7)}{132} + \frac{159 \cdot (x - 5) \cdot (x + 6) \cdot (x + 7)}{35} - \frac{9 \cdot (x - 5) \times (x + 7)}{11} + \frac{23 \cdot (x - 5) \times (x + 6)}{84}$ \n

#### Zapisuję go w postaci ogólnej.

(%i22) %,factor;

$$
\frac{(\% \text{022}) \ \ \mathsf{p}(x) := \frac{232 \ x^3 + 2081 \ x^2 - 4116 \ x - 52470}{55}}
$$

Przedstawimy punkty i interpolujący je wielomian na wykresie. W tym celu definiuję zbiór punktów do narysowania:

- (%i23) xy:[[5,145],[−7,−23],[−6,−54],[0,−954]];
- $(xy)$   $[[5,145], [-7,-23], [-6,-54], [0,-954]]$

i robię wykres

(%i24) wxplot2d([[discrete, xy], p(x)], [x,−10,5.1], [style, points, lines], [legend,"punkty","wielomian"])\$

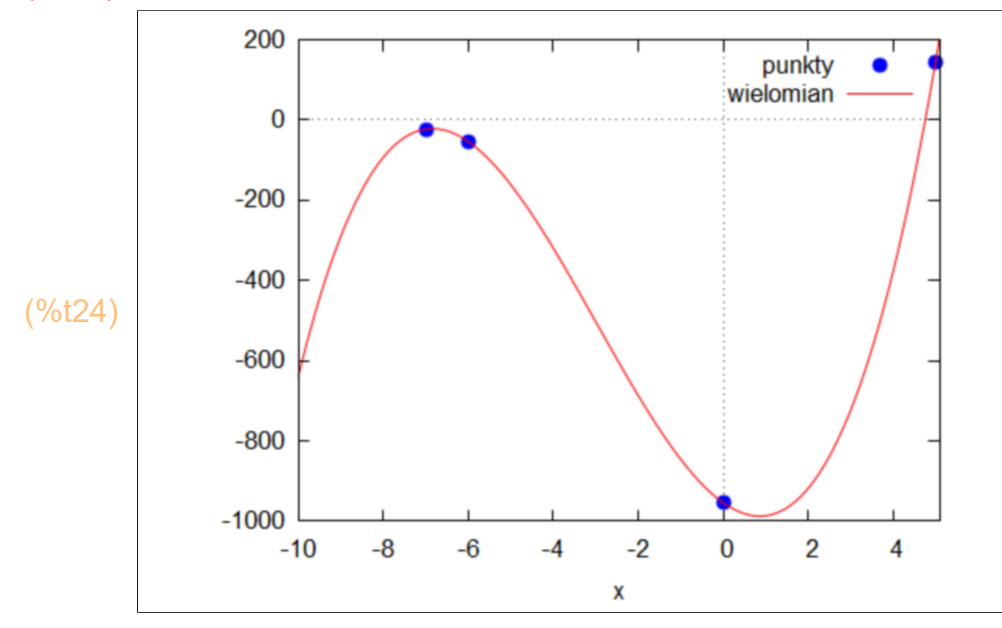

(%i25) kill(all);

(%o0) done

Ćwiczenie 2. Wyznaczyć wielomian interpolujący wartośći funkcji f(x)=e^x w węzłach {-1,-1/2,0,1/2,1}.

Wprowadzam funkcję

(%i1)  $f(x) = %e^{x}(x)$ ;

 $(\% 01)$  f(x):=%e<sup>x</sup>

i węzły

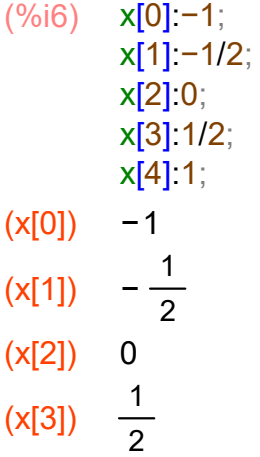

- 
- $(x[4])$  1

Tworzę wielomiany l\_k(x) (wykład str. 4):

\n (9611) \n 
$$
I[0](x) := I((x-x[1]) \cdot (x-x[2]) \cdot (x-x[3]) \cdot (x-x[4])) / ((x[0]-x[1]) \cdot (x[0]-x[2]) \cdot (x[0]-x[3]) \cdot (x[0]-x[4]))); \n
$$
\n
$$
I[1](x) := I((x-x[0]) \cdot (x-x[2]) \cdot (x-x[3]) \cdot (x-x[4])) / ((x[1]-x[0]) \cdot (x[1]-x[2]) \cdot (x[1]-x[3]) \cdot (x[1]-x[4]))); \n
$$
\n
$$
I[2](x) := I((x-x[0]) \cdot (x-x[1]) \cdot (x-x[3]) \cdot (x-x[4])) / ((x[2]-x[0]) \cdot (x[2]-x[1]) \cdot (x[2]-x[3]) \cdot (x[2]-x[4]))); \n
$$
\n
$$
I[3](x) := I((x-x[0]) \cdot (x-x[1]) \cdot (x-x[2]) \cdot (x-x[4])) / ((x[3]-x[0]) \cdot (x[3]-x[1]) \cdot (x[3]-x[2]) \cdot (x[3]-x[4]))); \n
$$
\n
$$
I[4](x) := I((x-x[0]) \cdot (x-x[1]) \cdot (x-x[3])) / ((x[4]-x[0]) \cdot (x[3]-x[1]) \cdot (x[4]-x[2]) \cdot (x[4]-x[3]))); \n
$$
\n
$$
I[4](x) := \frac{2(x-1) \cdot (x-\frac{1}{2}) \cdot (x+1)}{3}
$$
\n

\n\n (9608) \n 
$$
I_1(x) := \frac{8(x-1) \cdot (x-\frac{1}{2}) \cdot (x+1)}{3}
$$
\n

\n\n (9609) \n 
$$
I_2(x) := \frac{8(x-1) \cdot (x+\frac{1}{2}) (x+1)}{3}
$$
\n

\n\n (96010) \n 
$$
I_3(x) := \frac{2(x-\frac{1}{2}) \cdot (x+\frac{1}{2}) (x+1)}{3}
$$
\n

\n\n (96011) \n 
$$
I_4(x) := \frac{2(x-\frac{1}{2}) \cdot (x+\frac{1}{2}) (x+
$$

Tworzę wielomian interpolacyjny ze wzoru Lagrange'a (str.4):

(%)12) 
$$
p(x) := \text{``sum}(f(x[k]) \cdot \text{![k]}(x), k, 0, 4);
$$

\n(%)12)  $p(x) := \frac{2 \cdot 6e\left(x - \frac{1}{2}\right)x\left(x + \frac{1}{2}\right)(x + 1)}{3}$ 

\n(%)13)  $p(x) := \frac{8 \sqrt{6}e\left(x - 1\right)x\left(x + \frac{1}{2}\right)(x + 1)}{3}$ 

\n $\frac{8 \sqrt{6}e\left(x - 1\right)x\left(x + \frac{1}{2}\right)(x + 1)}{3}$ 

\n $\frac{8 \left(x - 1\right)\left(x - \frac{1}{2}\right)x\left(x + 1\right)}{3\sqrt{6}e} + \frac{2 \cdot 6e^{-1}\left(x - 1\right)\left(x - \frac{1}{2}\right)x\left(x + \frac{1}{2}\right)}{3}$ 

Zapisuję go w postaci ogólnej.

(%i13) %,factor;

$$
\begin{array}{lll}\n\text{(%013)} & p(x) := \left( \left( \frac{4 \%e^2 + 24 \%e + 4}{x^4 + (4 \%e^2 - 4)} \right) x^3 + \right. \\
\left. \left( -\%e^2 - 30 \%e - 1 \right) x^2 + \left( -\%e^2 + 1 \right) x + 6 \%e \right) \sqrt{\%e} + \left( -16 \%e^2 - 16 \%e \right) x^4 \\
& \left. + \left( -8 \%e^2 + 8 \%e \right) x^3 + \left( 16 \%e^2 + 16 \%e \right) x^2 + \left( 8 \%e^2 - 8 \%e \right) x \right) / \left( 6 \%e \right. \\
\left. \sqrt{\%e} \right)\n\end{array}
$$

Przedstawimy punkty i interpolujący je wielomian na wykresie. W tym celu definiuję zbiór punktów do narysowania:

$$
(\%i14) \quad xy: [[-1, f(-1)], [-1/2, f(-1/2)], [0, f(0)], [1/2, f(1/2)], [1, f(1)]];
$$

(xy) 
$$
\left[I^{-1}, \%e^{-1}\right], \left[-\frac{1}{2}, \frac{1}{\sqrt{\%e}}\right], \left[0, 1\right], \left[\frac{1}{2}, \sqrt{\%e}\right], \left[1, \%e\right]\right]
$$

i robię wykres

#### (%i15) wxplot2d([[discrete, xy], p(x)], [x,−2,2], [style, points, lines], [legend,"punkty","wielomian"])\$

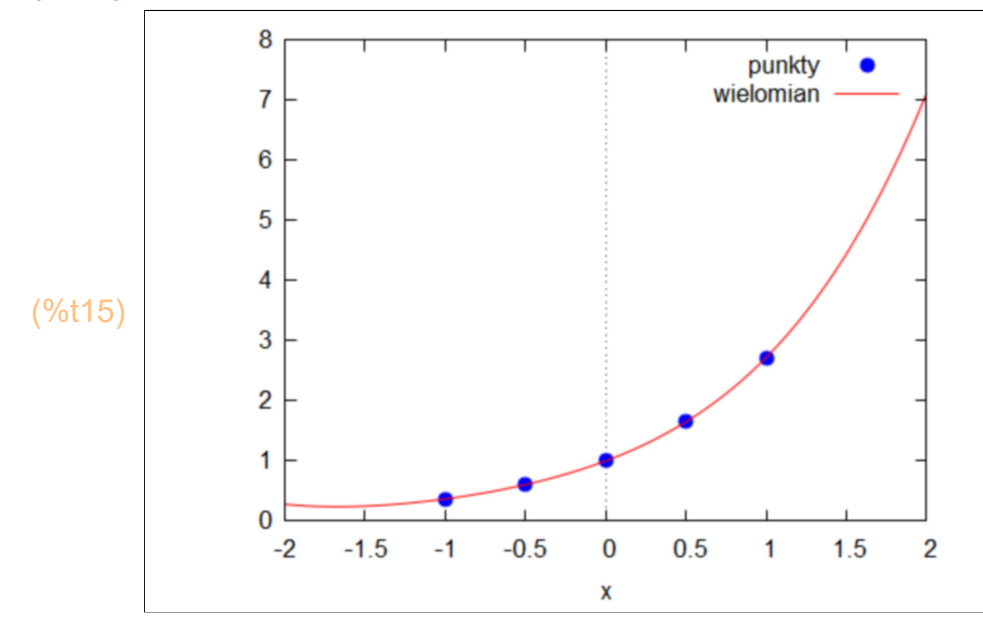

Aby zobaczyć jak dobra jest to aproksymacja, dorysujmy jeszcze wykres funkcji f:

➔ wxplot2d([[discrete, xy], p(x),f(x)], [x,−2,2], [style, points, lines,lines], [legend,"punkty","wielomian"

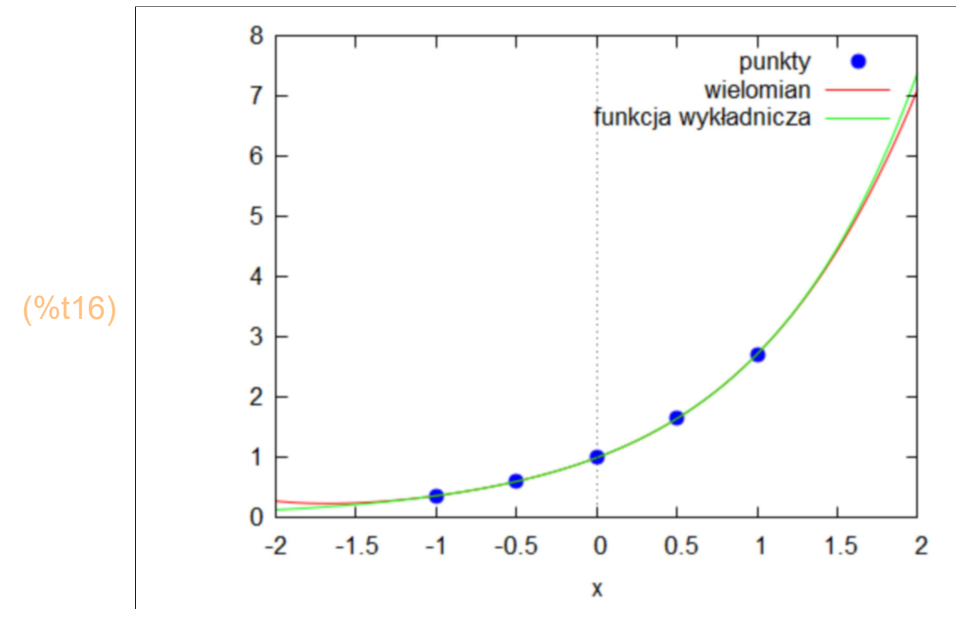

Pomiędzy węzłami wykresy pokrywają się, zatem można sądzić, że jest to bardzo dobra aproksymacja.

(%i16) kill(all);

(%o0) done

### 2 Wielomian interpolacyjny Newtona

Ćwiczenie 3.

Wprowadzam węzły interpolacji i wartości w tych wezłach:

```
(x[0]) 3
(y[0]) 1
(x[1]) 1
(y[1]) -3(x[2]) 5
(y[2]) 2
(x[3]) 6
(y[3]) 4
       x[0]:3; y[0]:1;
       x[1]:1; y[1]:−3;
       x[2]:5; y[2]:2;
       x[3]:6; y[3]:4;
(%i8)
```
Tworzę wielomiany q\_k(x) (str. 6)

- $(\%i12)$  q[0](x):=1; q[1](x):="(prod(x−x[j],j,0,0)); q[2](x):=''(prod(x−x[j],j,0,1)); q[3](x):="(prod(x−x[j],j,0,2));
- $($ %09)  $q_0(x) := 1$
- $(\frac{0}{0010})$  q<sub>1</sub>(x):=x-3
- $(\frac{6}{6} \cdot 11)$   $q_2(x) := (x-3)(x-1)$
- $(\% 012)$   $q_3(x) := (x-5) (x-3) (x-1)$

Tworzę ilorazy różnicowe (str. 7-8):

Rzędu zerowego:

(%i16) f[x0] y[0]; f[x1]:y[1]; f[x2]:y[2]; f[x3]:y[3];

- (f[x0]) 1
- $(f[x1]) -3$
- $(f[x2])$  2
- (f[x3]) 4

Rzędu pierwszego:

```
(f[x0x1]) 2
(f[x1x2])
          5
          4
(f[x2x3]) 2
f[x0x1]:(f[x1]−f[x0])/(x[1]−x[0]);
(%i19)
         f[x1x2]:(f[x2]−f[x1])/(x[2]−x[1]);
         f[x2x3]:(f[x3]−f[x2])/(x[3]−x[2]);
```
Rzędu drugiego:

 $(f[x0x1x2]) - \frac{3}{6}$ 8  $(f[x1x2x3]) -$ 3 20 f[x0x1x2]:(f[x1x2]−f[x0x1])/(x[2]−x[0]); (%i21) f[x1x2x3]:(f[x2x3]−f[x1x2])/(x[3]−x[1]);

Rzędu trzeciego:

### $($ f[x0x1x2x3])  $\frac{7}{2}$ 40 (%i22) f[x0x1x2x3]:(f[x1x2x3]−f[x0x1x2])/(x[3]−x[0]);

Mam obliczone współczynniki c k, mianowicie (str. 9)

```
(c[0]) 1
(c[1]) 2
(c[2])3
            8
(c[3])\frac{7}{40}c[0]:f[x0];
(%i26)
         c[1]:f[x0x1];
         c[2]:f[x0x1x2];
         c[3]:f[x0x1x2x3];
```
Tworzę wielomian interpolacyjny ze wzoru Newtona (str.6):

$$
\frac{(\%i27) \ p(x):= \text{"sum(c[k]\cdot q[k](x),k,0,3))};}{p(x):= \frac{7(x-5)(x-3)(x-1)}{40} - \frac{3(x-3)(x-1)}{8} + 2(x-3)+1
$$

Zapisuję go w postaci ogólnej.

(%i28) %,factor;

(%o28)  $p(x) := \frac{7x^3 - 78x^2 + 301x - 350}{40}$ 40

> Przedstawię punkty i interpolujący je wielomian na wykresie. W tym celu definiuję zbiór punktów do narysowania:

 $(xy)$  [  $[3,1]$  ,  $[1,-3]$  ,  $[5,2]$  ,  $[6,4]$  ] (%i29) xy:[[3,1],[1,−3],[5,2],[6,4]];

i robię wykres

(%i30) wxplot2d([[discrete, xy], p(x)], [x,0,6.1], [style, points, lines], [legend,"punkty","wielomian"])\$

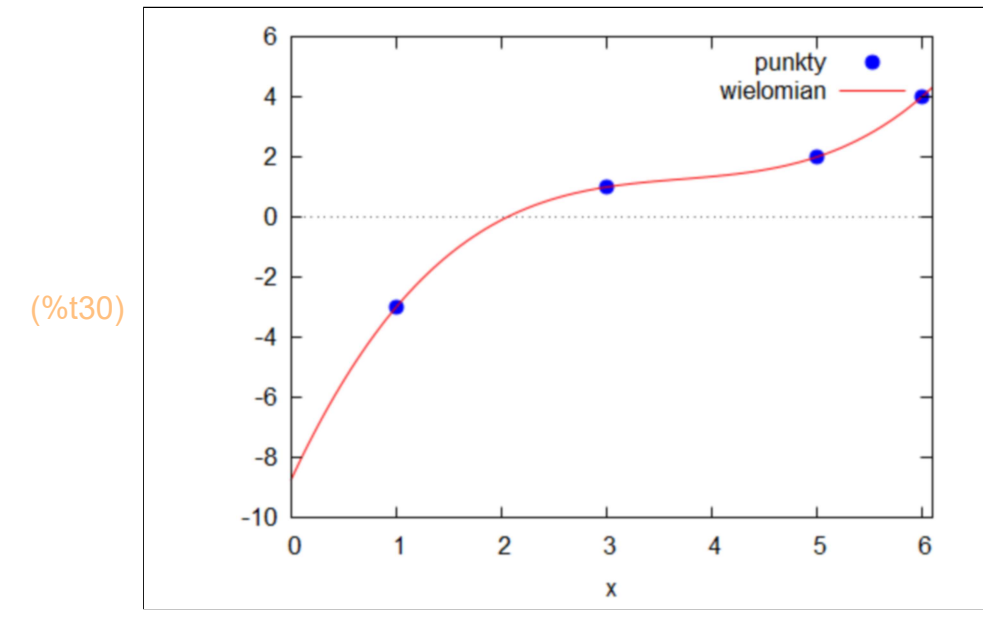

(%i31) kill(all);

(%o0) done

Ćwiczenie 4.

Wprowadzam funkcję f(x)=lnx

- $(%i1)$   $f(x)=log(x)$ ;
- $(\% 01)$  f(x) :=log(x)

oraz węzły interpolacji:

 $x[0] 1;$ x[1]:2; (%i4)

- $x[2] 4;$
- $(x[0])$  1
- $(x[1])$  2
- $(x[2])$  4

Tworzę wielomiany q\_k(x) (str. 6)

- $q[0](x) = 1;$ q[1](x):="(prod(x−x[j],j,0,0)); q[2](x):="(prod(x−x[j],j,0,1)); (%i7)
- $(%)05)$   $q_0(x):=1$
- $(\frac{0}{006})$  q<sub>1</sub>(x):=x-1
- $(\%$ o7)  $q_2(x) := (x-2) (x-1)$

Tworzę ilorazy różnicowe (str. 7-8):

Rzędu zerowego:

- (%i10) **f[x0] f(x[0])**; f[x1]:f(x[1]); f[x2]:f(x[2]);
- (f[x0]) 0
- $(f[x1])$   $log(2)$
- $(f[x2])$   $log(4)$

Rzędu pierwszego:

 $(f[x0x1])$   $log(2)$ (f[x1x2]) log ( 4 ) −log ( 2 ) 2 f[x0x1]:(f[x1]−f[x0])/(x[1]−x[0]); (%i12) f[x1x2]:(f[x2]−f[x1])/(x[2]−x[1]);

Rzędu drugiego:

(f[x0x1x2]) log ( 4 ) −log ( 2 )  $\frac{\log(2)}{2} - \log(2)$ 3 (%i13) f[x0x1x2]:(f[x1x2]−f[x0x1])/(x[2]−x[0]);

Mam obliczone współczynniki c\_k, mianowicie (str. 9)

$$
\begin{array}{ll}\n(\% i16) & c[0]: f[x0]; \\
c[1]: f[x0x1]; \\
c[2]: f[x0x1x2]; \\
(c[0]) & 0 \\
(c[1]) & \log(2) \\
& \frac{\log(4) - \log(2)}{2} - \log(2) \\
(c[2]) & \frac{2}{3}\n\end{array}
$$

Tworzę wielomian interpolacyjny ze wzoru Newtona (str.6):

$$
\frac{\left(\frac{\%i17}{2}\right) \ p(x) := \frac{\left(\log(4) - \log(2)\right)}{2} - \log(2)\right)}{\left(\frac{\log(4) - \log(2)}{2} - \log(2)\right)(x-2)(x-1)} + \log(2)(x-1)
$$

Zapisuję go w postaci ogólnej.

#### (%i18) %,factor;

$$
\frac{(\% \circ 18)}{(\% \circ 18)} \cdot p(x) := \frac{((\log(4) - 3 \log(2)) (x - 2 \log(4) + 12 \log(2)) (x - 1)}{6}
$$

Przedstawię punkty i interpolujący je wielomian na wykresie. W tym celu definiuję zbiór punktów do narysowania:

- (%i19) xy:[[1,f(1)],[2,f(2)],[4,f(4)]];
- $(xy)$   $[[1,0],[2,\log(2)],[4,\log(4)]]$

i robię wykres

(%i20) wxplot2d([[discrete, xy], p(x)], [x,0,6.1], [style, points, lines], [legend,"punkty","wielomian"])\$

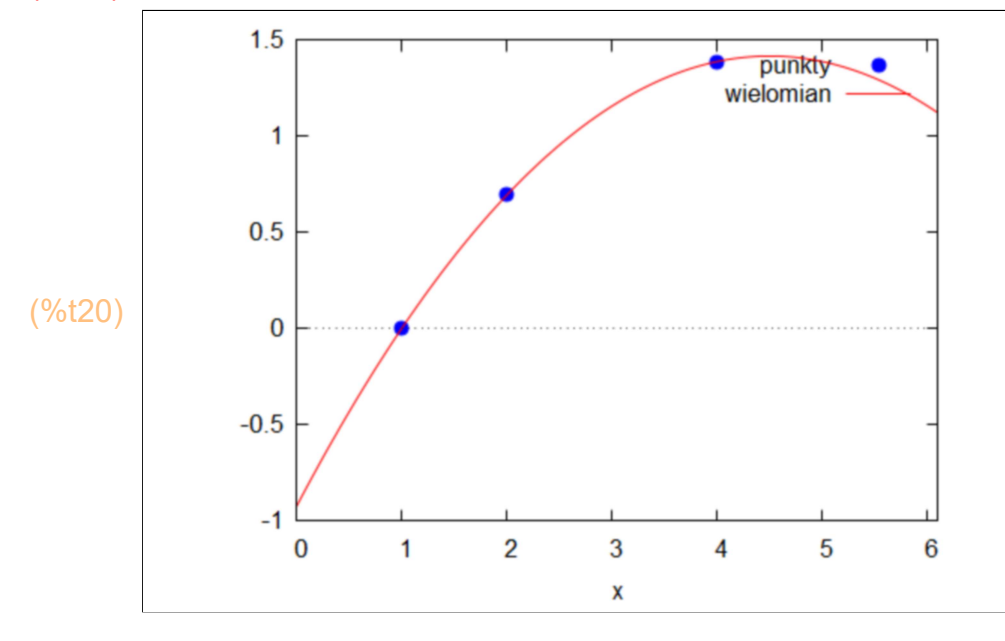

Dorysuję jeszcze wykres funkcji f, żeby zobaczyć jak dobrze wielomian przybliża tę funkcję.

(%i21) wxplot2d([[discrete, xy], p(x),f(x)], [x,0.1,6.1], [style, points, lines,lines], [legend,"punkty","wielon

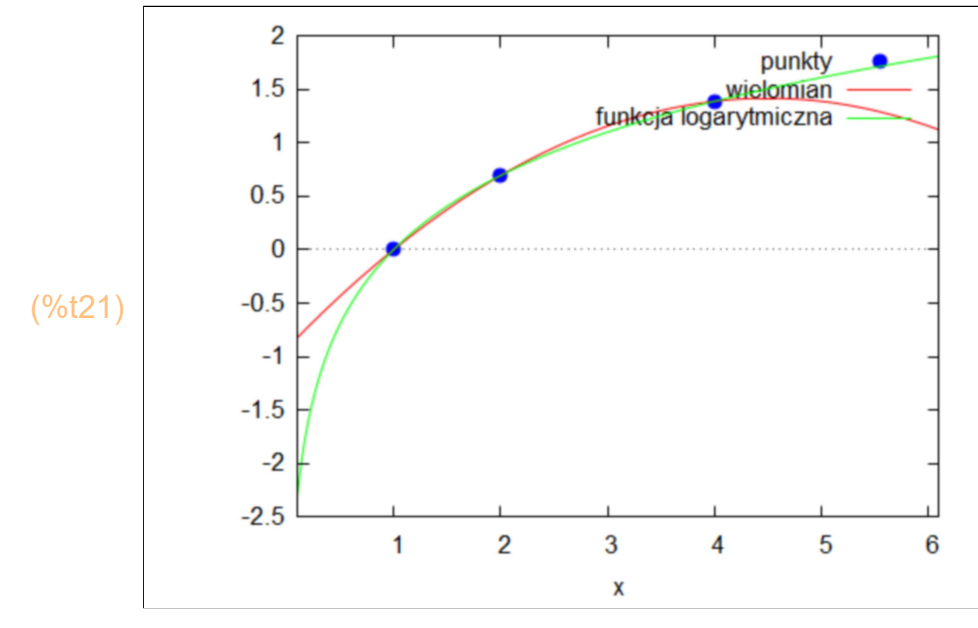

Wielomian interpolacyjny ma "dobrze" aproksymować funkcję pomiędzy węzłami. Z rysunku widać, że przedziale [1,4] wykresy nieznacznie się mijają, ale są dosyć blisko. Najgorsza sytuacja jest w pobliżu x=3. Zobaczmy jak różnią się wartości wielomianu i funkcji wykładniczej w tym punkcie.

- (%i24) f(3), numer; p(3),numer; abs(f(3)−p(3)),numer;
- (%o22) 1.09861228866811
- (%o23) 1.155245300933242
- (%o24) 0.0566330122651324

W celu polepszenia aproksymacji należałoby zwiększyć liczbę węzłów. Zobaczmy jak zmieni się sytuacja gdy dołożymy jeden węzeł.

Dodaję czwarty węzeł interpolacji:

(%i28) **x[0]** 1; x[1]:2;  $x[2] 4;$ x[3]:1/2;

- $(x[0])$  1
- $(x[1])$  2
- $(x[2])$  4
- $(x[3]) \frac{1}{2}$  $\overline{2}$

Tworzę wielomiany q\_k(x) (str. 6)

- $(\%i32)$  q[0](x):=1; q[1](x):="(prod(x−x[j],j,0,0)); q[2](x):="(prod(x-x[j],j,0,1)); q[3](x):="(prod(x−x[j],j,0,2));
- $\frac{(96029)}{90}$  q<sub>0</sub>(x):=1
- $(%o30)$   $q_1(x) := x-1$
- $(\frac{60031}{92}(x) := (x-2) (x-1)$
- $(\frac{6032}{93}(x) := (x-4) (x-2) (x-1)$

Tworzę ilorazy różnicowe (str. 7-8):

Rzędu zerowego:

- f[x0]:f(x[0]); (%i36) f[x1]:f(x[1]); f[x2]:f(x[2]); f[x3]:f(x[3]);
- (f[x0]) 0
- $(f[x1])$   $log(2)$
- $(f[x2])$   $log(4)$
- $(f[x3]) log(2)$

Rzędu pierwszego:

```
f[x0x1]:(f[x1]−f[x0])/(x[1]−x[0]);
(%i39)
        f[x1x2]:(f[x2]−f[x1])/(x[2]−x[1]);
        f[x2x3]:(f[x3]−f[x2])/(x[3]−x[2]);
```
 $(f[x0x1])$   $log(2)$ (f[x1x2]) log ( 4 ) −log ( 2 ) 2  $(f[x2x3]) -$ 2 ( −log ( 4 ) −log ( 2 ) ) 7

Rzędu drugiego:

```
(f[x0x1x2])
           log ( 4 ) −log ( 2 )
                   \frac{\log(2)}{2} - \log(2)3
(f[x1x2x3]) −
             2 −
                    log ( 4 ) −log ( 2 )
                            \frac{3!}{2}2 ( −log ( 4 ) −log ( 2 ) )
                                                    7
                                       3
f[x0x1x2]:(f[x1x2]−f[x0x1])/(x[2]−x[0]);
(%i41)f[x1x2x3]:(f[x2x3]−f[x1x2])/(x[3]−x[1]);
```
Rzędu trzeciego:

(f[x0x1x2x3]) −2 ( − log ( 4 ) −log ( 2 )  $\frac{\log(2)}{2}$ -log(2) 3 − 2 − log ( 4 ) − log ( 2 )  $\frac{3!}{2}$ 2 ( −log ( 4 ) −log ( 2 ) ) 7  $\frac{1}{3}$ ) (%i42) f[x0x1x2x3]:(f[x1x2x3]−f[x0x1x2])/(x[3]−x[0]);

Mam obliczone współczynniki c k, mianowicie (str. 9)

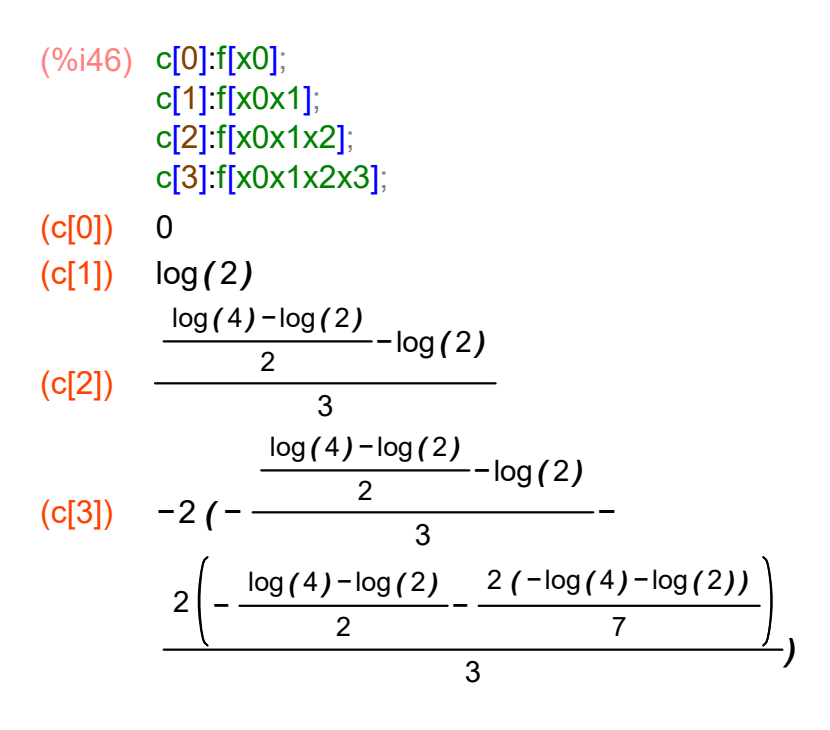

Tworzę wielomian interpolacyjny ze wzoru Newtona (str.6):

$$
\frac{\log(4) - \log(2)}{\log(4) - \log(2)} - \log(2)
$$
\n
$$
\frac{\log(4) - \log(2)}{3} - \log(2)
$$
\n
$$
\frac{2\left(-\frac{\log(4) - \log(2)}{2} - \frac{2(-\log(4) - \log(2))}{7}\right)}{3}\right) (x-4) (x-2) (x-1) + \frac{\left(\frac{\log(4) - \log(2)}{2} - \log(2)\right)(x-2) (x-1)}{3} + \log(2) (x-1)
$$

Zapisuję go w postaci ogólnej.

#### (%i48) %,factor;

 $(\% 048)$  p(x):=(((2 log(4) + 2 log(2))  $x^2 + (-5 \log(4) - 33 \log(2)) x + 2$  $log(4) + 100 log(2)$   $(x-1)$  ) / 42

Przedstawię punkty i interpolujący je wielomian na wykresie. W tym celu definiuję zbiór punktów do narysowania:

- (%i49) xy:[[1,f(1)],[2,f(2)],[4,f(4)],[1/2,f(1/2)]];
- (xy)  $\left[\begin{matrix} [1,0], [2, \log(2)], [4, \log(4)], [\frac{1}{2}] \end{matrix}\right]$  $\frac{1}{2}$ , -log(2)]]

i robię wykres

(%i50) wxplot2d([[discrete, xy], p(x),f(x)], [x,0.1,6.1], [style, points, lines,lines], [legend,"punkty","wielon

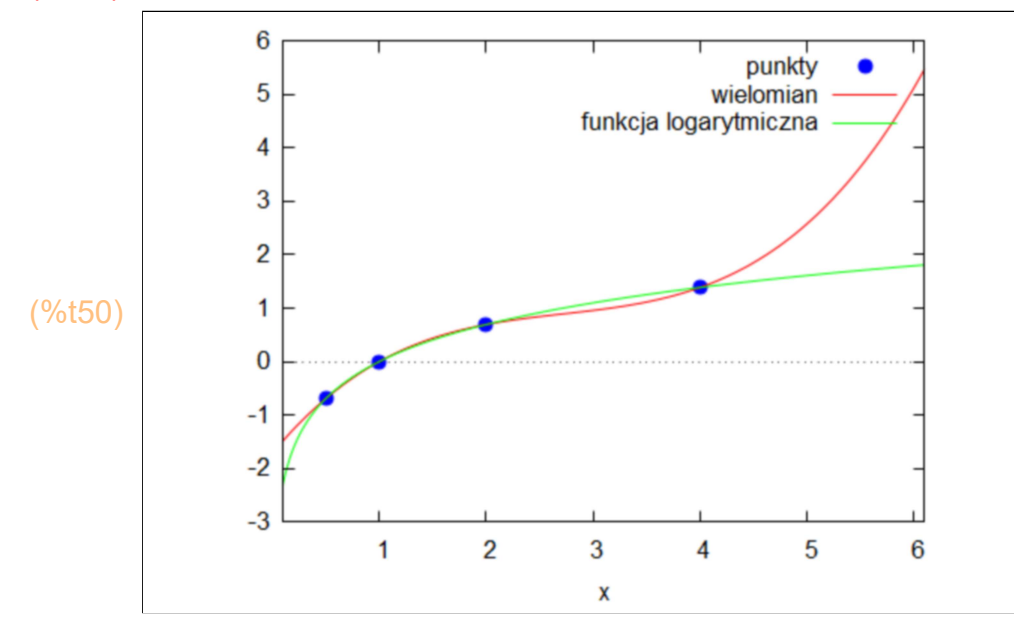

Zobaczmy czy zmieniła się sytuacja w x=3.

(%i53) f(3), numer; p(3),numer; abs(f(3)−p(3)),numer;

(%o51) 1.09861228866811

- (%o52) 0.9572032493446865
- (%o53) 0.1414090393234233

Błąd jest nawet większy. Najlepiej byłoby dołożyć węzeł x=3 lub w pobliżu. Spóbujmy wziąć x=3.5.

Dodaję piąty węzeł interpolacji:

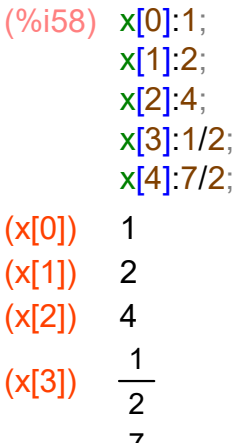

 $(x[4])$  $\frac{7}{2}$ 

Tworzę wielomiany q\_k(x) (str. 6)

```
(\%i63) q[0](x):=1;
        q[1](x):="(prod(x−x[j],j,0,0));
        q[2](x):="(prod(x−x[j],j,0,1));
        q[3](x):="(prod(x−x[j],j,0,2));
        q[4](x):="(prod(x−x[j],j,0,3));
```
- $\sqrt{(8059)}$   $q_0(x) := 1$
- $\frac{(0.060)}{91(x)}$  = x 1
- $(\% \circ 61)$   $q_2(x) := (x-2) (x-1)$

$$
(\% \circ 62) \, q_3(x) := (x-4) (x-2) (x-1)
$$

$$
\int \left( \frac{\sqrt{6063}}{2} \right) \, q_4(x) := (x-4) \, (x-2) \, (x-1) \left( x - \frac{1}{2} \right)
$$

Tworzę ilorazy różnicowe (str. 7-8):

Rzędu zerowego:

(f[x0]) 0  $(f[x1])$   $log(2)$  $(f[x2])$   $log(4)$  $(f[x3]) - log(2)$  $(f[x4])$  log  $\frac{7}{3}$ 2 f[x0]:f(x[0]); (%i68) f[x1]:f(x[1]); f[x2]:f(x[2]); f[x3]:f(x[3]); f[x4]:f(x[4]);

Rzędu pierwszego:

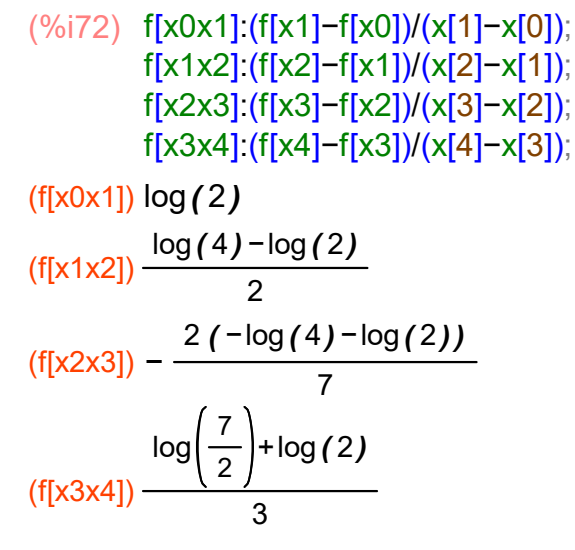

#### Rzędu drugiego:

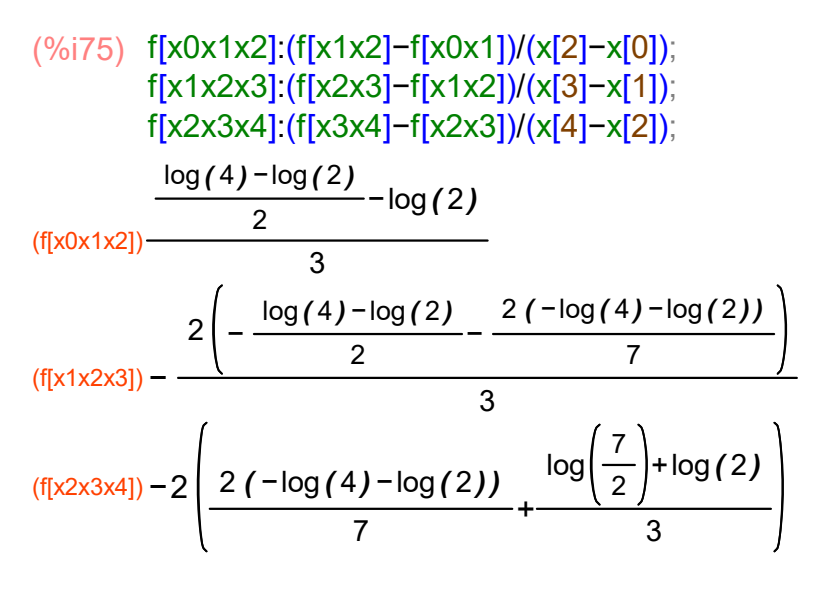

Rzędu trzeciego:

(f[x0x1x2x3]) −2 ( − log ( 4 ) −log ( 2 )  $\frac{\log(2)}{2} - \log(2)$ 3 − 2 − log ( 4 ) − log ( 2 )  $\frac{3!}{2}$ 2 ( −log ( 4 ) −log ( 2 ) ) 7  $\frac{1}{3}$ ) (f[x1x2x3x4]) ( 2 ( 2 − log ( 4 ) −log ( 2 )  $\frac{3!}{2}$ 2 ( −log ( 4 ) −log ( 2 ) ) 7  $\frac{1}{3}$  – 2 2 ( −log ( 4 ) −log ( 2 ) )  $\frac{3!}{7}$ +  $log(\frac{7}{6})$  $\binom{7}{2}$ +log(2) 3  $) / 3$ (%i77) f[x0x1x2x3]:(f[x1x2x3]−f[x0x1x2])/(x[3]−x[0]); f[x1x2x3x4]:(f[x2x3x4]−f[x1x2x3])/(x[4]−x[1]);

#### Rzędu czwartego:

#### (%i78) f[x0x1x2x3x4]:(f[x1x2x3x4]−f[x0x1x2x3])/(x[4]−x[0]);

(f[x0x1x2x3x4]) ( 2 ( 2

$$
\left(-\frac{\frac{\log(4) - \log(2)}{2} - \log(2)}{3} - \frac{2(-\frac{\log(4) - \log(2)}{2} - \frac{2(-\log(4) - \log(2))}{7})}{3}\right) + \left(\frac{2(-\frac{\log(4) - \log(2)}{2} - \frac{2(-\log(4) - \log(2))}{7})}{3}\right) + \left(\frac{2(-\log(4) - \log(2)) - \frac{3}{4} - 2}{3}\right)
$$
\n
$$
\left(\frac{2(-\log(4) - \log(2)) - \log(\frac{7}{2}) + \log(2)}{3}\right) + \left(\frac{\log(\frac{7}{2}) + \log(2)}{3}\right) + \left(\frac{3}{4}\right) + \left(\frac{3}{4}\right
$$

Mam obliczone współczynniki c\_k, mianowicie (str. 9)

 $(c[0])$  0 c[0]:f[x0]; (%i83) c[1]:f[x0x1]; c[2]:f[x0x1x2]; c[3]:f[x0x1x2x3]; c[4]:f[x0x1x2x3x4];

(c[1]) 
$$
\log(2)
$$
  
\n $\frac{\log(4) - \log(2)}{2} - \log(2)$ 

(c[2]) 
$$
\frac{2}{3}
$$
  

$$
\frac{\log(4) - \log(2)}{2} - \log(2)
$$

(c[3]) 
$$
-2(-\frac{2}{3}-\frac{2}{3})
$$
  

$$
\frac{2(-\frac{\log(4)-\log(2)}{2}-\frac{2(-\log(4)-\log(2))}{7})}{3})
$$

(c[4]) 
$$
\left( \frac{\log(4) - \log(2)}{2} - \log(2) \right) \left( \frac{2\left(-\frac{\log(4) - \log(2)}{2} - \frac{2(-\log(4) - \log(2))}{7}\right)}{3} \right) + C
$$
  
2 $\left( \frac{\log(4) - \log(2)}{2} - \frac{2(-\log(4) - \log(2))}{7} \right) - 2$   
 $\left( \frac{2(-\log(4) - \log(2))}{7} + \frac{\log(\frac{7}{2}) + \log(2)}{3} \right) = 2$ 

Tworzę wielomian interpolacyjny ze wzoru Newtona (str.6):

$$
\frac{(\%i84) \ p(x):=(2 \ (2
$$
\n
$$
\left(\frac{\log(4) - \log(2)}{2} - \log(2)\right) \left(\frac{2}{2} \left(-\frac{\log(4) - \log(2)}{2} - \frac{2(-\log(4) - \log(2))}{2}\right)\right) + C
$$
\n
$$
\left(\frac{2}{2} \left(-\frac{\log(4) - \log(2)}{2} - \frac{2(-\log(4) - \log(2))}{7}\right)\right) + C
$$
\n
$$
\left(\frac{2}{2} \left(-\frac{\log(4) - \log(2)}{2} + \frac{2(-\log(4) - \log(2))}{3}\right)\right) - 2
$$
\n
$$
\left(\frac{2(-\log(4) - \log(2))}{7} + \frac{\log(\frac{7}{2}) + \log(2)}{3}\right) \frac{1}{3} \left(\frac{x-4}{x-2}\right) (x-1)
$$
\n
$$
\left(x-\frac{1}{2}\right) \frac{1}{5} - 2(-\frac{\log(4) - \log(2)}{2} - \log(2)) - \log(2)
$$
\n
$$
\frac{2(-\frac{\log(4) - \log(2)}{2} - \frac{2(-\log(4) - \log(2))}{7})}{3} (x-4) (x-2) (x-1) + \frac{\log(4) - \log(2)}{2} - \log(2) (x-2) (x-1)
$$

Zapisuję go w postaci ogólnej.

(%o85) p( ) <sup>x</sup> :=( ( 60 log( ) <sup>4</sup> <sup>−</sup>112 log <sup>7</sup> 2 +60 log( ) 2 x <sup>3</sup>+ <sup>−</sup>360 log( ) <sup>4</sup> <sup>+</sup>728 log <sup>7</sup> 2 −360 log( ) 2 x <sup>2</sup>+ 585 log( ) <sup>4</sup> <sup>−</sup>1232 log <sup>7</sup> 2 <sup>+</sup>165 log( ) <sup>2</sup> x−210 log( ) <sup>4</sup> <sup>+</sup>448 log <sup>7</sup> 2 +1260 log( ) 2 ) ( ) x−1 ) / 630 (%i85) %,factor;

Przedstawię punkty i interpolujący je wielomian na wykresie. W tym celu definiuję zbiór punktów do narysowania:

(%i86) xy:[[1,f(1)],[2,f(2)],[4,f(4)],[1/2,f(1/2)],[7/2,f(7/2)]];

(xy) 
$$
\left[ \int [1,0], [2, \log(2)], [4, \log(4)], \left[ \frac{1}{2}, -\log(2), \left[ \frac{7}{2}, \log(\frac{7}{2}) \right] \right] \right]
$$

i robię wykres

(%i87) wxplot2d([[discrete, xy], p(x),f(x)], [x,0.1,6.1], [style, points, lines,lines], [legend,"punkty","wielon

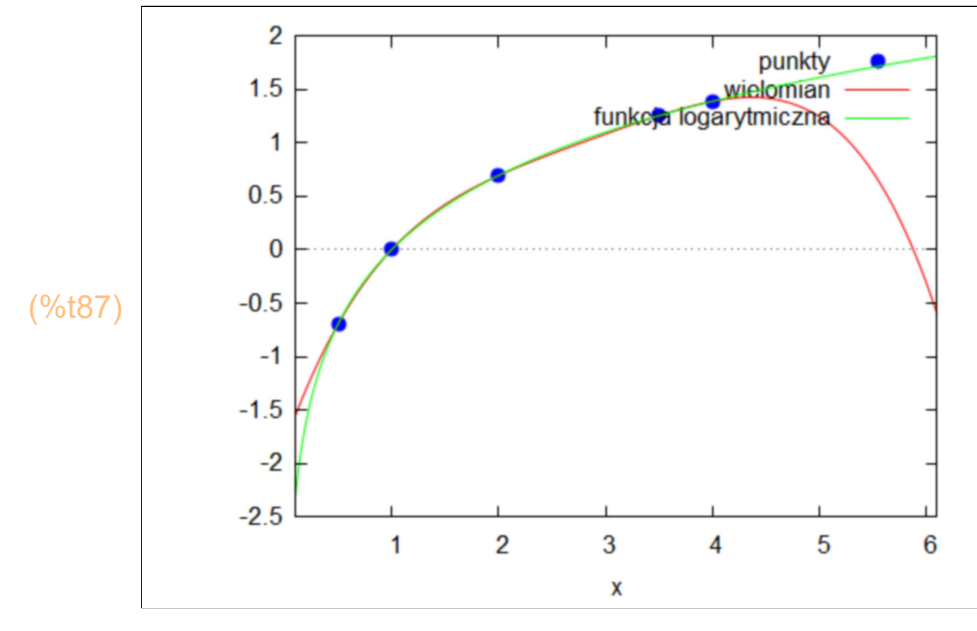

Zobaczmy jak teraz zmieniła się sytuacja w x=3.

- (%i90) f(3), numer; p(3),numer; abs(f(3)−p(3)),numer;
- (%o88) 1.09861228866811
- (%o89) 1.080560074508901
- (%o90) 0.01805221415920832

Jest lepiej. Błąd bezwzględny zmiejszył się ponad 3krotnie.

(%o0) done (%i91) kill(all);

### 3 Metoda najmniejszych kwadratów

Ćwiczenie 7.

Wprowadzam dane.

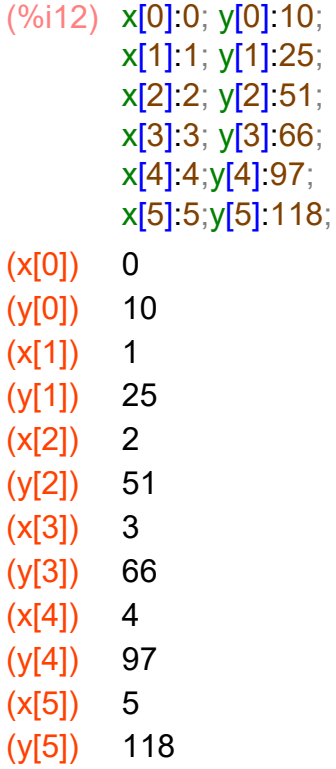

Definiuję funkcję F(a,b), którą będę minimalizował (str. 16).

(%i13) F(a,b):=''(sum((y[k]−(a·x[k]+b))^2,k,0,5));

$$
(\frac{6013}{6}) F(a,b) := (-b-a+25)^2 + (-b-2a+51)^2 + (-b-3a+66)^2 + (-b-4a+97)^2 + (-b-5a+118)^2 + (10-b)^2
$$

Obliczam pochodne cząstkowe pierwszego rzędu.

- $(\%i15)$  dF\_a(a,b):="(diff(F(a,b),a,1));  $dF_b(a,b) = 'diff(F(a,b),b,1)),$
- (%o14) dF<sub>a</sub>(a,b):=−2(-b-a+25)-4(-b-2 a+51)-6(-b-3 a+66)-8  $(-b-4a+97) -10(-b-5a+118)$
- (%o15)  $dF_b(a,b) := -2(-b-a+25) -2(-b-2a+51) -2(-b-3a+66) -2$  $(-b-4a+97) - 2(-b-5a+118) - 2(10-b)$

Wyznaczam punkty stacjonarne, tzn. rozwiązania układu: dF  $a(a,b)=0$  $dF$  b(a,b)=0.

 $(\%i16)$  linsolve( $[dF_a(a,b)=0,dF_b(a,b)=0]$ , $[a,b]$ );

(%016)  $Ia = \frac{771}{35}, b = \frac{128}{21}$  $\frac{12}{21}$ 

Równanie prostej najlepiej dopasowanej do tych danych jest postaci:

(%i17) y(x):=771/35·x+128/21;

$$
\frac{(\% \circ 17)}{1} \quad y(x) := \frac{771}{35} \cdot x + \frac{128}{21}
$$

Na koniec zobaczmy jak sytuacja przedstawia się na rysunku.

Wprowadzam dane

 $(x, y)$   $[[0, 10], [1, 25], [2, 51], [3, 66], [4, 97], [5, 118]]$ (%i18) xy:[[0,10],[1,25],[2,51],[3,66],[4,97],[5,118]];

i robię wykres

```
(%i19) wxplot2d([[discrete, xy], y(x)], [x,−2,6], [style, points, lines], [legend,"dane","prosta"])$
```
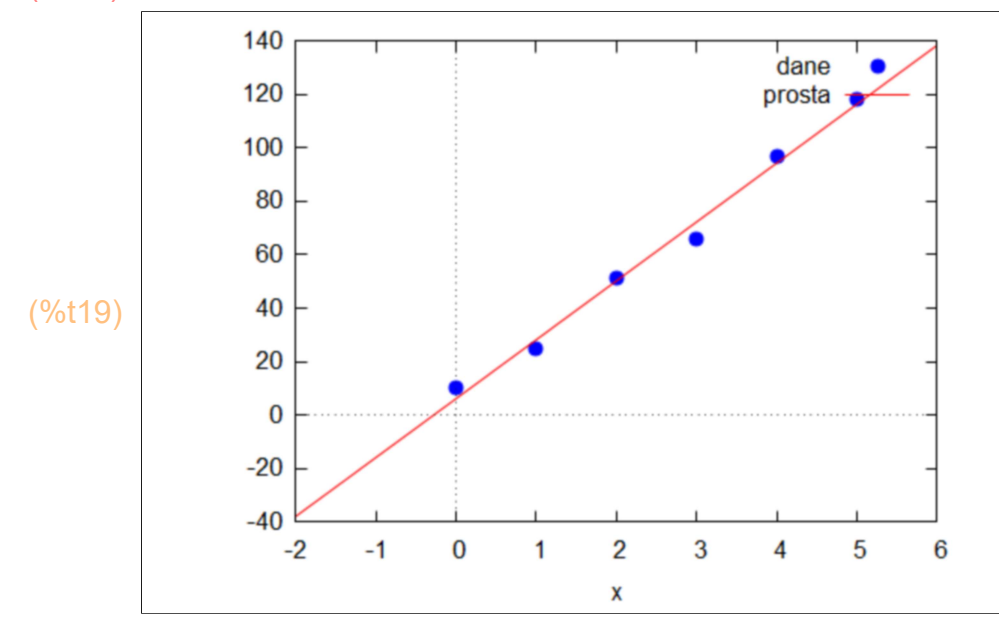

(%i20) kill(all);

(%o0) done

Ćwiczenie 8.

Wprowadzam dane.

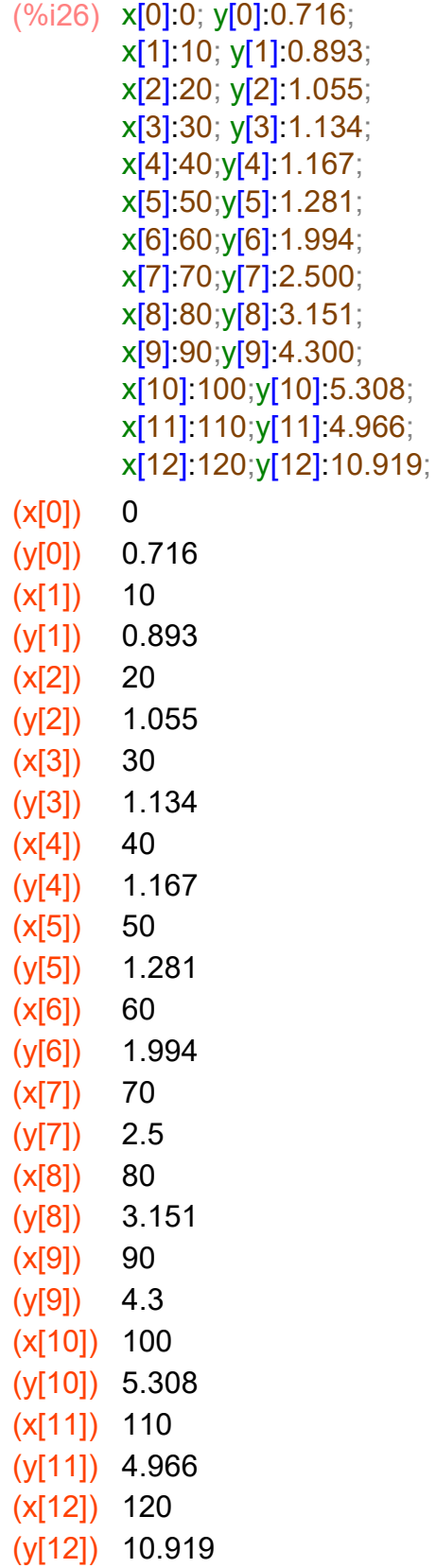

Definiuję funkcję F(a,b), którą będę minimalizował (str. 16).

(%i27) F(a,b):=''(sum((log(y[k])−(a·x[k]+b))^2,k,0,12));

 $(\frac{\%027}{\ }$  F(a,b):=(-b-10 a-0.113168698105638)<sup>2</sup> +  $(-b-20 a+0.05354076692802976)^2+(-b-30 a+0.1257512053055602)^2$ +( -b-40 a +0.154436353304419)<sup>2</sup> + ( -b-50 a +0.2476410229145971)<sup>2</sup> + (  $-b-60 a + 0.6901426715396466$ )<sup>2</sup> + ( $-b-70 a + 0.9162907318741551$ )<sup>2</sup> + (  $-b-80 a+1.147719862775137$ )<sup>2</sup> + ( $-b-90 a+1.458615022699517$ )<sup>2</sup> + ( $-b-100 a+1.669215116469961$ )<sup>2</sup> + ( $-b-110 a+1.602614687085975$ )<sup>2</sup> +  $(-b-120 a + 2.390504391031929)^2 + (-b-0.3340751120214915)^2$ 

Obliczam pochodne cząstkowe pierwszego rzędu.

 $(\%i29)$  dF\_a(a,b):="(diff(F(a,b),a,1)); dF  $b(a,b):="(diff(F(a,b),b,1));$ 

(%o28) dF<sub>a</sub>(a,b):=-20 (-b-10 a-0.113168698105638)-40  $(-b-20 a+0.05354076692802976) -60 (-b-30 a+0.1257512053055602)$  $-80$  ( $-b-40$  a +0.154436353304419) -100  $(-b-50 a + 0.2476410229145971) - 120 (-b-60 a + 0.6901426715396466)$ −140 ( ) −b−70 a +0.9162907318741551 −160  $(-b-80 a+1.147719862775137) -180 (-b-90 a+1.458615022699517)$  – 200 (-b-100 a +1.669215116469961) -220  $(-b-110 a + 1.602614687085975) - 240 (-b-120 a + 2.390504391031929)$  $(\%$ o29) dF<sub>b</sub>(a,b):=−2(-b-10 a-0.113168698105638)-2  $(-b-20 a+0.05354076692802976) -2(-b-30 a+0.1257512053055602)$  $-2$  ( $-b-40$  a +0.154436353304419)  $-2$  ( $-b-50$  a +0.2476410229145971)

```
-2 (-b-60 a +0.6901426715396466) -2
(-b-70 a + 0.9162907318741551) - 2 (-b-80 a + 1.147719862775137) - 2(-b-90 a+1.458615022699517) -2(-b-100 a+1.669215116469961) -2(-b-110 a + 1.602614687085975) - 2 (-b-120 a + 2.390504391031929) –
2 (-b-0.3340751120214915)
```
Wyznaczam punkty stacjonarne, tzn. rozwiązania układu:  $dF_a(a,b)=0$ dF  $b(a,b)=0$ .

#### $(\%i30)$  linsolve( $[dF_a(a,b)=0,dF_b(a,b)=0]$ , [a,b]), numer;

rat: replaced 2.390504391031929 by 18488302/7734059 = 2.390504391031928 rat: replaced 1.602614687085975 by 38728708/24165951 = 1.602614687085975 rat: replaced 1.669215116469961 by 28469679/17055728 = 1.669215116469962 rat: replaced 1.458615022699517 by 45879239/31453974 = 1.458615022699516 rat: replaced 1.147719862775137 by 31577989/27513673 = 1.147719862775137 rat: replaced 0.9162907318741551 by 18164268/19823695 = 0.9162907318741537 rat: replaced 0.6901426715396466 by 5965870/8644401 = 0.6901426715396475 rat: replaced 0.2476410229145971 by 14989251/60528142 = 0.2476410229145973 rat: replaced 0.154436353304419 by 10028932/64938933 = 0.1544363533044191 rat: replaced 0.1257512053055602 by 2116910/16834113 = 0.1257512053055602 rat: replaced 0.05354076692802976 by 20100815/375430091 = 0.05354076692802975 rat: replaced -0.113168698105638 by -8229215/72716353 = -0.1131686981056379 rat: replaced -0.3340751120214915 by -7979061/23884033 = -0.3340751120214915 rat: replaced 2.390504391031929 by 18488302/7734059 = 2.390504391031928 rat: replaced 1.602614687085975 by 38728708/24165951 = 1.602614687085975 rat: replaced 1.669215116469961 by 28469679/17055728 = 1.669215116469962 rat: replaced 1.458615022699517 by 45879239/31453974 = 1.458615022699516 rat: replaced 1.147719862775137 by 31577989/27513673 = 1.147719862775137 rat: replaced 0.9162907318741551 by 18164268/19823695 = 0.9162907318741537 rat: replaced 0.6901426715396466 by 5965870/8644401 = 0.6901426715396475 rat: replaced 0.2476410229145971 by 14989251/60528142 = 0.2476410229145973 rat: replaced 0.154436353304419 by 10028932/64938933 = 0.1544363533044191 rat: replaced 0.1257512053055602 by 2116910/16834113 = 0.1257512053055602 rat: replaced 0.05354076692802976 by 20100815/375430091 = 0.05354076692802975 rat: replaced -0.113168698105638 by -8229215/72716353 = -0.1131686981056379 (%o30) [ a =0.0209026920453457,b =−0.4842209056590652]

Równanie prostej najlepiej dopasowanej do tych danych jest postaci:

- (%i31) y(x):=0.0209026920453457·x−0.4842209056590652;
- (%o31) y(x):=0.0209026920453457 x-0.4842209056590652

Na koniec zobaczmy jak sytuacja przedstawia się na rysunku.

Wprowadzam dane

(%i32) xy:[[0,log(y[0])],[10,log(y[1])],[20,log(y[2])],[30,log(y[3])],[40,log(y[4])],[50,log(y[5])],[60,log(y[6])],[

(xy) [ [ 0,−0.3340751120214915] ,[ 10,−0.113168698105638] ,[ 20, 0.05354076692802976] ,[ 30,0.1257512053055602] ,[ 40, 0.154436353304419],[50,0.2476410229145971],[60, 0.6901426715396466 J, [ 70, 0.9162907318741551 J, [ 80, 1.147719862775137] ,[ 90,1.458615022699517] ,[ 100, 1.669215116469961] ,[ 110,1.602614687085975] ,[ 120, 2.390504391031929] ]

i robię wykres

(%i33) wxplot2d([[discrete, xy], y(x)], [x,−2,140], [style, points, lines], [legend,"dane","prosta"])\$

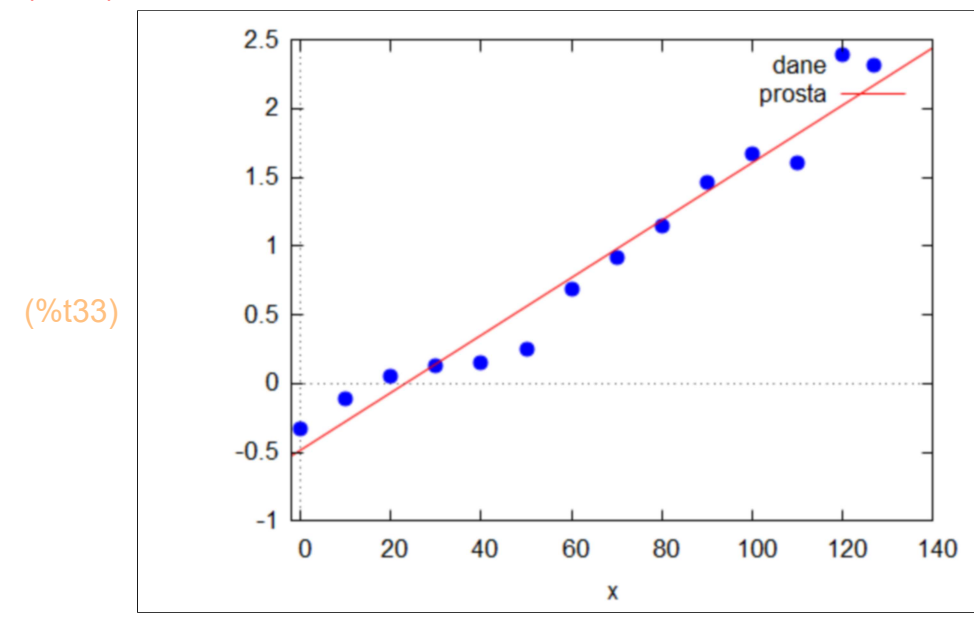